# Cheatography

#### Moodle developer's cheat sheet Cheat Sheet by [hitteshahuja](http://www.cheatography.com/hitteshahuja/) via [cheatography.com/25499/cs/6693/](http://www.cheatography.com/hitteshahuja/cheat-sheets/moodle-developer-s-cheat-sheet)

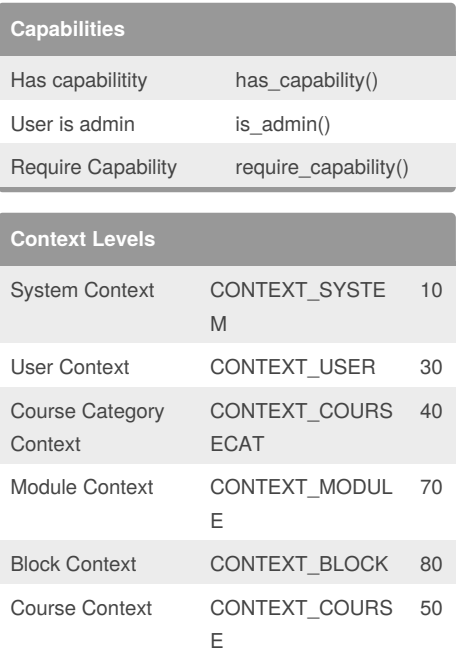

#### **Access API**

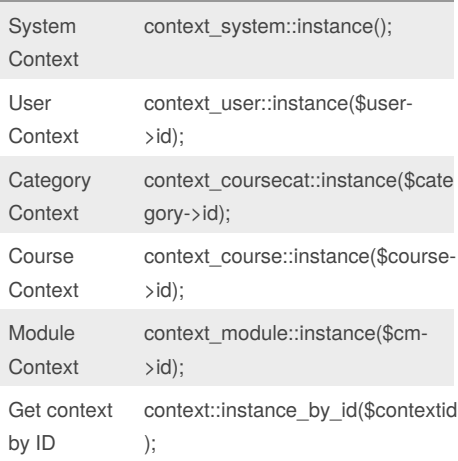

### **Enrolment API**

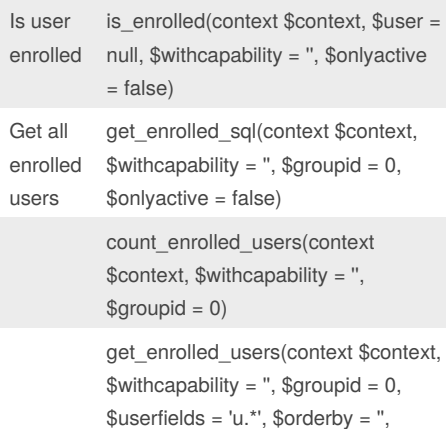

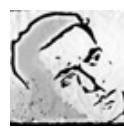

## By **hitteshahuja**

 $\text{Similarity} = 0, \text{Similarity} = 0$ 

[cheatography.com/hitteshahuja/](http://www.cheatography.com/hitteshahuja/)

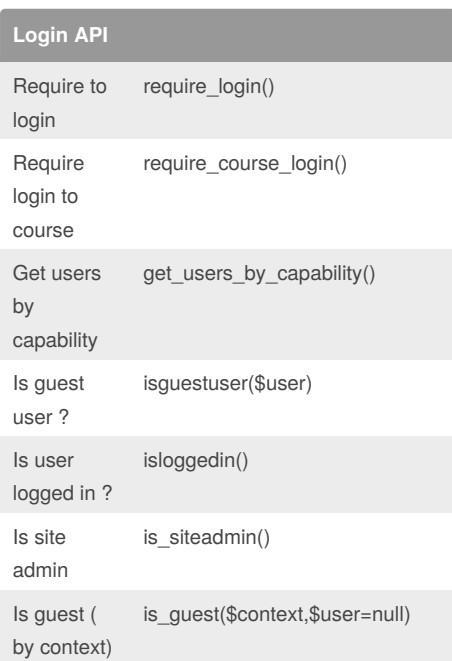

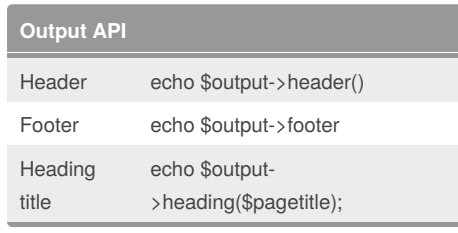

is\_viewing(context \$context, \$user = null, \$withcapability = '')

Is viewing ?

Published 26th January, 2016. Last updated 26th January, 2016. Page 1 of 1.

Sponsored by **Readability-Score.com** Measure your website readability! <https://readability-score.com>